```
1 a = 3
2 a = a + 23 b = 4
4 c = a + b5 a = a * c
6 print(a)
```
#### Ausgabe: 45

Um bei längeren Aufgaben den Überblick zu behalten, empfiehlt es sich, in jeder Zeile die aktuellen Werte der Variablen zu notieren. Noch unbekannte Werte kann man mit ? oder - kennzeichnen.

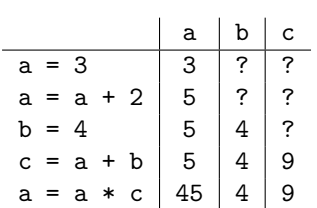

### Aufgabe 2

- (a) anzahl personen ja
- (b) 4you nein (Ziffer an erster Stelle verboten)
- $(c)$  1234 ja
- (d) lieferung-mai-2022 nein (enthält Sonderzeichen -)
- (e) else nein (Python-Schlüsselwort)
- (f) Or ja  $(0r \neq 0r)$

### Aufgabe 3

- (a) 'Hello World' korrekt
- (b) "Hello World' nicht korrekt
- (c) ""Hello World"" nicht korrekt
- (d) '''Hello World''' korrekt

#### Aufgabe 4

```
1 print('{}{}{}{}'.format(3, 7, 'a', 'x'))
```
#### 37ax

```
1 print('{1}{2}{1}{0}'.format(5, 9, 3))
```
9395

# Aufgabe 6

```
1 a = 32 b = 43 print('{1} + {0} ergibt {2}'.format(a, b, a+b))
```
4 + 3 ergibt 7

# Aufgabe 7

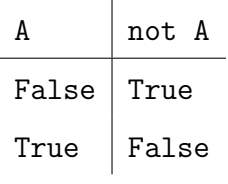

# Aufgabe 8

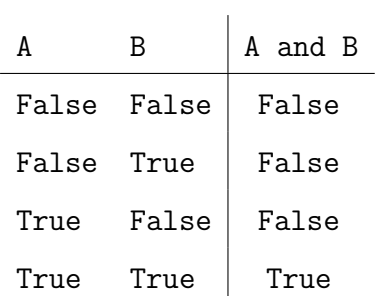

## Aufgabe 9

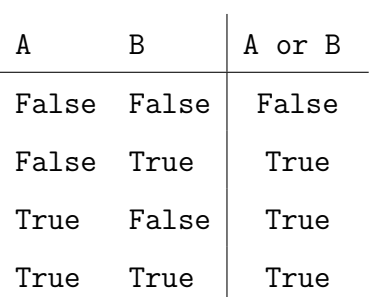

# Aufgabe 10

## <sup>1</sup> print(not True)

## False

1 print(True and True)

True

Aufgabe 12

1 print(True and False)

False

Aufgabe 13

1 print(not True or True and False)

False

Aufgabe 14

```
1 print (True and True or not False)
```
True

#### Aufgabe 15

1 print (False or True and not False)

True

Aufgabe 16

<sup>1</sup> print(15 < 15)

False

Aufgabe 17

 $1$  print  $(5 == 3)$ 

False

1 print( $15 > 16$  or  $18 \le 8$ )

False

Aufgabe 19

1 print  $(4 != 8 or 5 == 1)$ 

True

Aufgabe 20

```
1 b = 19
2 \text{ if } b > 0:
3 b = b + 1
4 print(b)
```
20

Aufgabe 21

```
1 c = 4_2 if c < 16:
3 c = c + 1
4 c = c + 2
5 print(c)
```
7

Aufgabe 22

```
1 \times = 132 if x < 0:
3 x = x + 24 else:
5 x = x + 16 print(x)
```
14

```
1 \times = 132 if x \le 0:
3 \times = x + 44 else:
5 x = x + 16 print(x)
```
#### 14

Aufgabe 24

```
1 \t z = 92 if z < 4:
3 z = z + 14 elif z < 8:
5 z = z + 26 else:
7 z = z + 38 print(z)
```
#### 12

Aufgabe 25

```
1 s = input('Anzahl Sekunden: ')
2 s = int(s)3
4 minuten = s // 60
5 sekunden = s % 606
7 print('das sind {0} min und {1} s'.format(minuten, sekunden))
```